# Quick Overview of SQLAlchemy

Or: How a cranky guy learned to stop worrying and love the ORM

> June 15, 2011 - Boston Python Meetup Michael Kowalchik CTO - Smarterer

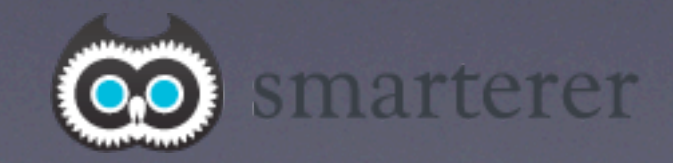

Monday, June 27, 2011

## Who am I?

- Enigneer, programmer, lover of Boston
- CTO and co-founder of Smarterer
- this is my second company, first was: Grazr. 5 sec history: 3+ years, great tech, great team, no market, painful (but deep) lesson
	- aside: as God as my witness, I'll never, ever... write a big project in Perl again.

#### caveats, privisos, etc...

- SQLAlchemy is big this is a 10K foot view
- I'm *not* an expert, but I've been messing with it for a while now so YMMV
- Smarterer uses it as our ORM / database lib
- Speaking of... we launched Monday so running low on sleep :)

# Quick Poll

- **I assume everyone knows what an ORM is?**
- Have experience with Rails Active Record or Django ORM?
- **Have experience with SA?**

### DONT NEED NO NEWFANGLED "ORM"!

## Anti ORM?

- Used to using a lot of functions on the database (udfs, replication, triggers, etc...)
- Most ORM's fail to deliver their promised level of abstraction
- Most ORM's marketing: "You'll never have to write SQL! Well... until you have to, so here's an afterthought raw SQL interface"

## Anti ORM?

• Don't protect me from the database

- Don't force me not to use the power and features of the database (otherwise why are we using an RDS?)
- Make my life easier, but don't coddle me

# SQLAlchemy what is it?

• A Python database "toolkit" that includes powerful programmatic SQL expression generation, database abstraction through dialects, **as well as** a powerful ORM

# SQLAlchemy Architecture

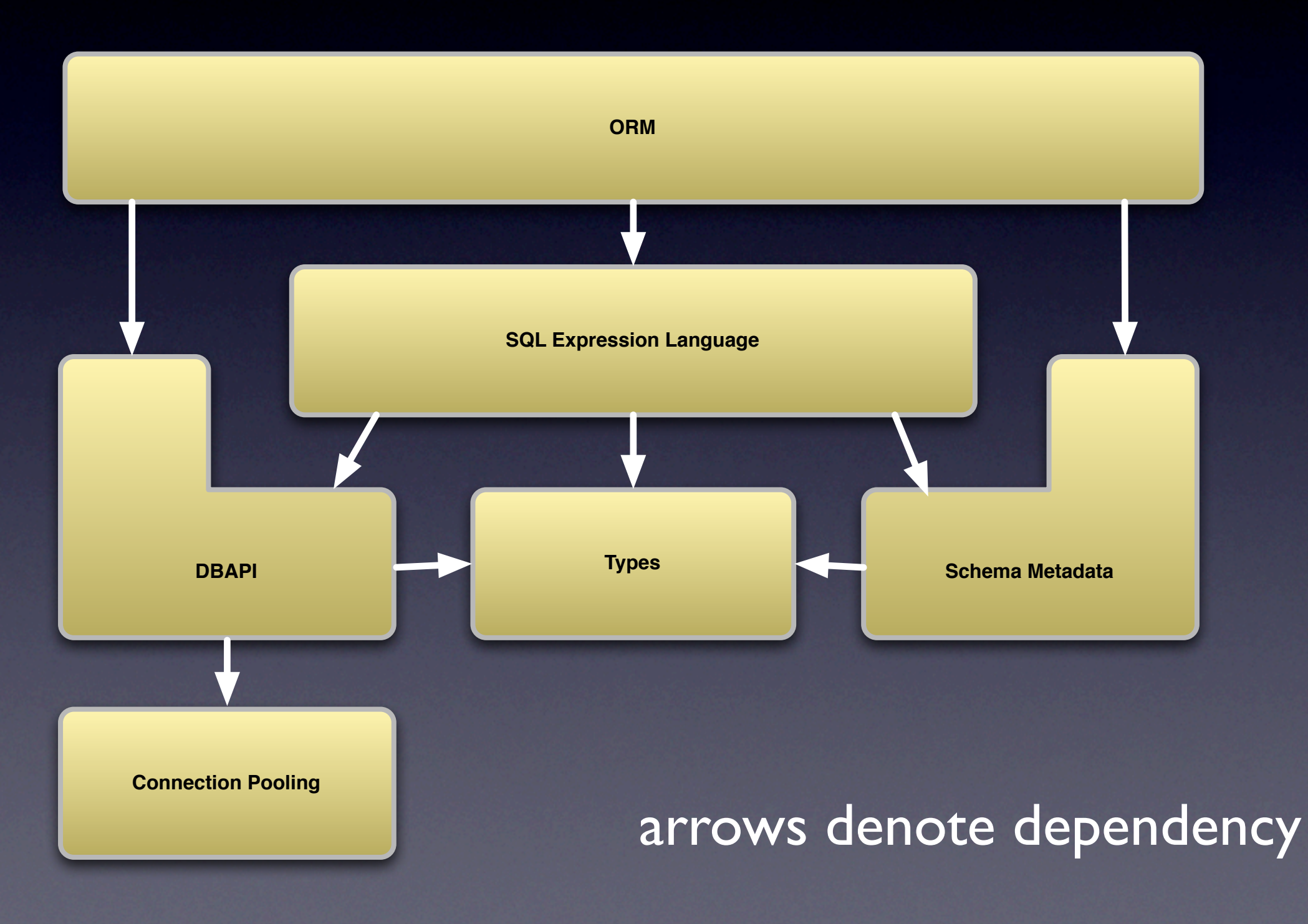

# Philosophy (my take)

- SQLAlchemy is for: someone who *likes* relational databases, understands their power, likes Python and wants to keep the power of the database
- Not strictly database agnostic doesn't force a lowest common denominator
- For people who like more flexibility

# SA Concepts

- engine (connection string, dbapi, dialects)
- connection (pools)
- metadata (sa representation of schema)
- expressions insert, select, update
- ORM, session and Identity Map

# engine

from sqlalchemy import create engine # connection strings are RFC-1738 style urls # DIALECT+DRIVER://USERNAME:PASSWORD@HOST:PORT/DATABASE

engine = create engine('sqlite:///:memory:')

• engine is SQLAlchemy's representation of the database and it's dialect

• uses connection string URLs

### Dialects

```
from sqlalchemy import create engine
# connection strings are RFC-1738 style urls
# DIALECT+DRIVER://USERNAME:PASSWORD@HOST:PORT/DATABASE
# engine1 = create engine('mysql://sa test:@localhost/test')
# engine2 = create engine('sqlite:///test db.sqlite')
```
engine = create engine('sqlite:///:memory:')

• dialect is the conversion from SQLAlchemy's internal database representation and the specific database (MySQL, Postgres, Oracle, sqlite, etc...) • specified in the url

## Connection Pools

- Fairly standard database API pattern
- database connections are expensive operations
- connection pools "hang on" to created connections and re-use them
- request a **new** connection, the pool tries to **recycle** an **existing** connection

#### metadata

```
# the object that stores sqlalchemy's understanding of the schema
metadata = MetaData()
```

```
# traditional way to define tables
addresses_table = Table('addresses', metadata,
    Column('id', Integer, primary key=True),
     Column('street', String(255)),
     Column('city', String(255)),
    Column('user id', Integer, ForeignKey("users.id"), nullable=False)
)
```
- the internal SQLAlchemy representation of the schema.
- Includes tables, columns, relationships

# Expression Language

conn = engine.connect() select query = select([users table, addresses table], (users\_table.c.id==addresses\_table.c.id) & (users\_table.c.name=="bob"))

```
result = conn.execute(select query)
for row in result:
     print row
```

```
result.close()
conn.close()
```
• The expression language isn't an afterthought for one-off sql statements

• build programmatic SQL using Python

# ORM

- The ORM builds on the Expression Language
- Allows mapping "plain" Python objects no special inheritance, to database
- SA's orm is based on the *Data Mapper* design pattern

### ORM: Active Record

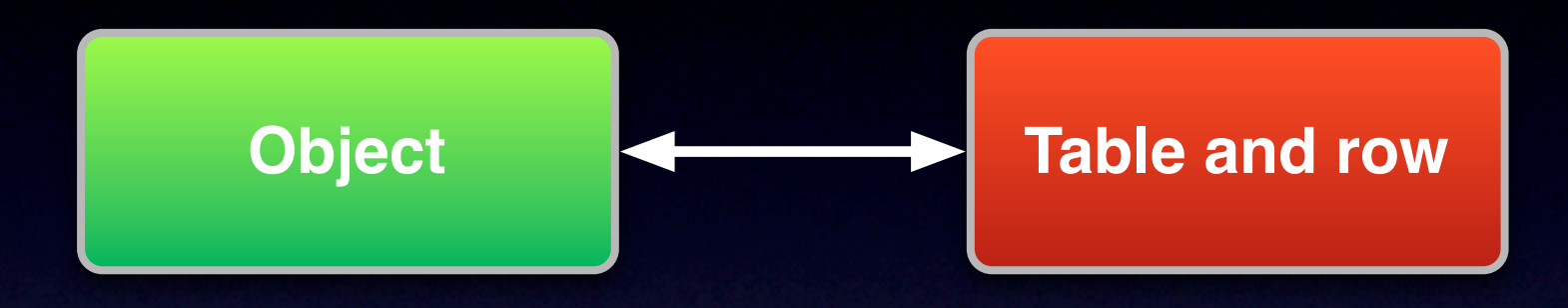

- Every object is assumed to correspond directly to a table and a row
- The object contains methods for CRUD (Create, Read, Update, Delete)
- Strong mirroring between database schema and object model definition

# ORM: Data Mapper

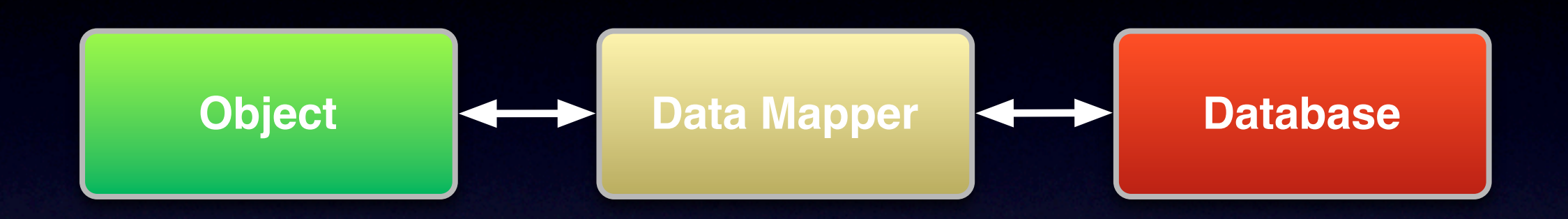

- How your objects map to the database are controlled by mapper objects
- There is no requirement for a 1:1, table & row to object mapping
- Active Record is *kind of* like a special case of Data Mapper

# Why Data Mapper

- More flexible
- Decouples object and application logic from the database representation
- Allows objects to represent complex data ops (joins, arbitrary selects, sql functions)
- Easier to build apps on legacy databases
- Can operate like Active Record

# Why *not* Data Mapper

- Database schema / model definition synchronization not strictly enforced by the ORM (could be a good or bad thing)
- More 'things' to think about (sessions or object repositories)
- For simple CRUD apps, might be overkill

#### session operations

- The center of the SQLAlchemy ORM is the **Session**
- Provides transactions, and Unit-Of-Work pattern
- Talks to the mappers, handles obj <-> db

### session example

```
session = Session()
session.query(NewsPaper).all()
session.query(Article).all()
```

```
article = Article(title="The Great Story")
newspaper = NewsPaper(name="The Globe")
```
newspaper.articles.append(article)

```
session.add(newspaper)
session.commit()
```
- Open a session, operate on ORM mapped Python classes
- Add objects to the session then save them by committing the session

## Unit of Work

- Keeps a list of all objects that have been modified and coordinates the writing of all changes to the persistent store
- Uses an identity map, based on primary keys, that allows it to track objects
- Primary use: helps avoid lots of small and/ or unnecessary database calls

### Schema Reflection

- Using the option of autoload=True on a table, SQLAlchemy will build it's schema from the database
- *• Very* useful for building apps on existing databases

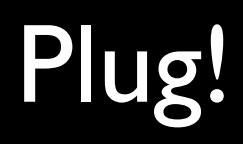

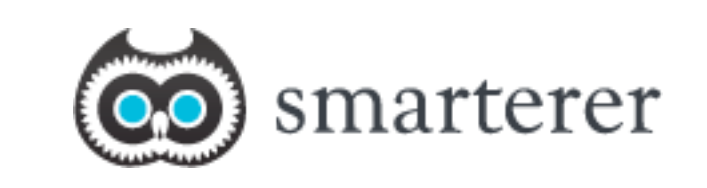

#### **Smarterer is hiring!**

We're looking for deeply passionate technical people. Python, web dev, cloud, full stack, oh my! [mikepk@smarterer.com](mailto:mikepk@smarterer.com)